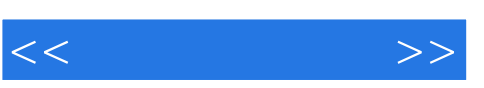

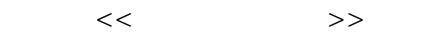

- 13 ISBN 9787115130952
- 10 ISBN 7115130957

出版时间:2005-2

页数:245

PDF

更多资源请访问:http://www.tushu007.com

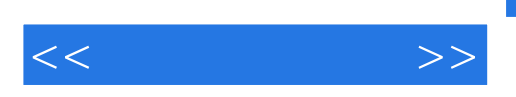

, tushu007.com

 ${\small \begin{tabular}{c} FANUC \\ \end{tabular} }$ 

 $FANUC \quad \ {\rm SIEMENS} \qquad \qquad {\rm FANUC}$ SIEMENS

*Page 2*

, tushu007.com

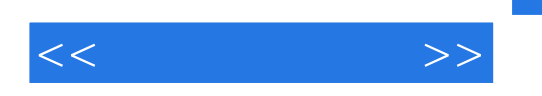

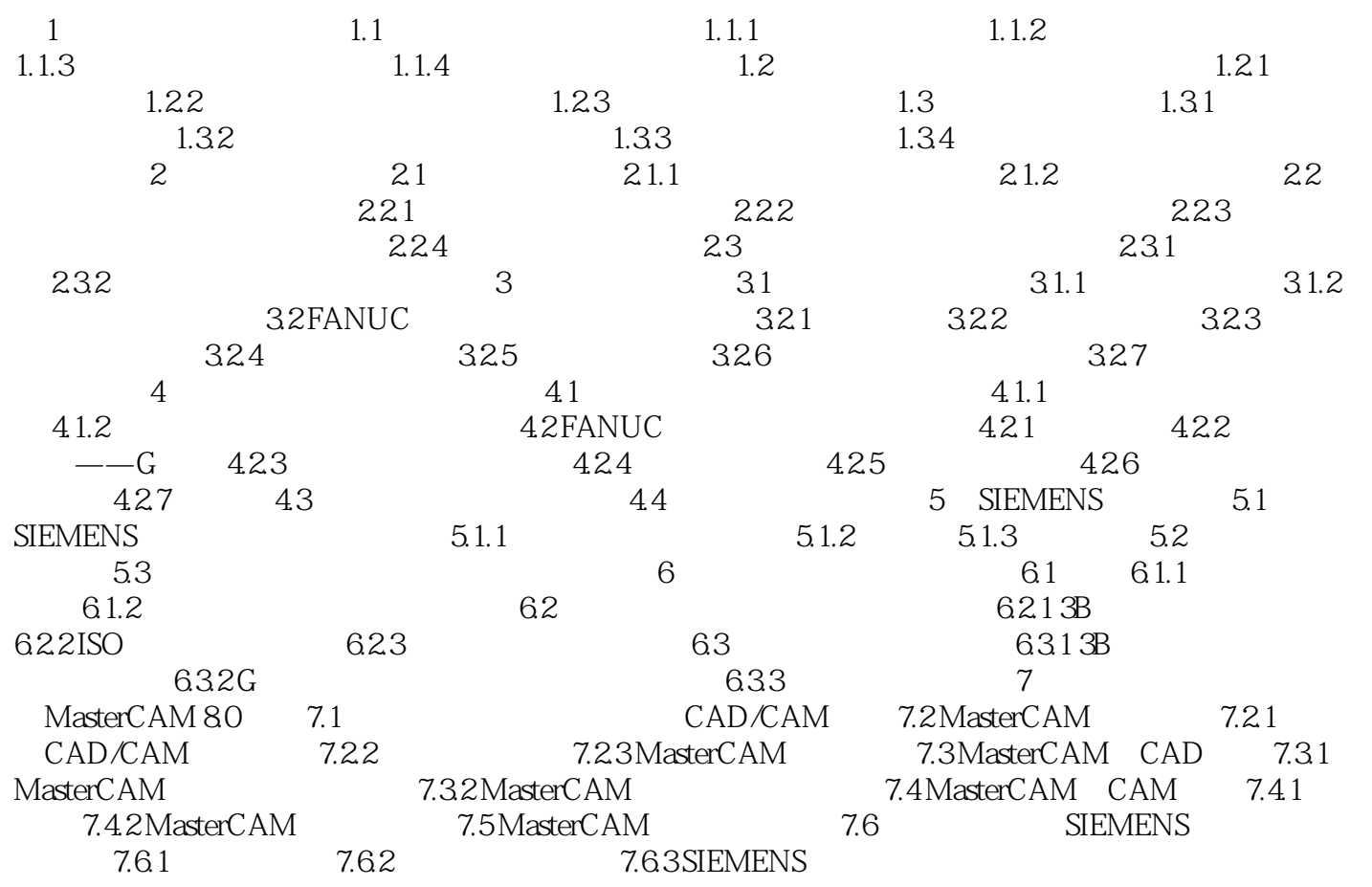

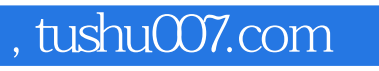

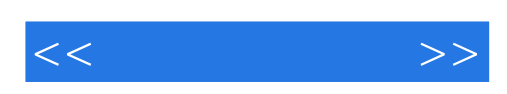

本站所提供下载的PDF图书仅提供预览和简介,请支持正版图书。

更多资源请访问:http://www.tushu007.com